Affectation de classes de réserve utile aux UCS de la carte pédologique 1/50 000 du Vaucluse.

## **Objectif**

On souhaite attribuer des valeurs de propriétés hydrauliques des sols les (teneurs en eau aux points caractéristiques : capacité au champ et point de flétrissement permanent, qui permettent de calculer la Réserve Utile RU par cm de sol et qui permettent de renseigner certaines entrées sols de nos modèles. La question des autres propriétés des sols (Norg, pH,…) sera traitée dans une autre étape.

Pour l'objectif plus limité du calcul des indicateurs écoclimatiques, on souhaite limiter le nombre de calculs en proposant d grouper les UCS en classes de RU homogènes.

## Les données

- La carte des sols 1/50 000 du Vaucluse qui représente la distribution sur le territoire des différentes Unités Cartographiques de Sol (UCS) . Dans ce cas chaque UCS correspond à un type de sol ou Unité Typologique de Sol (UTS). On parlera dans la suite d'UCS
- Les données des sondages et analyse des profils de sol associés. Ces données ont été saisies, corrigées, validées dans la base DONESOL d'Orléans et une extraction des variables d'intérêt pour notre objectif faite par Infosol.

(N:\External Folders\Vigimed\Soil\Donesol\Extractions\_Donesol)

Un premier filtrage a été fait sur la base d'indicateurs de qualités produits par PCL pour éliminer un certain nb de profils aberrants ou incomplets (absence d'info sur un horizon intermédiaire).

# 1<sup>ère</sup> étape : calcul des propriétés hydrauliques des sols à partir des règles de pédotransfert (cf la note de P. Clastre)

L'application du package Matlab de Philippe *('traitement\_profils\_vaucluse.m'* et doc associée ' Rapport Profils de sols vaucluse analyse chaine traitement solRU.docx ') sur le fichier d'extraction a permis de générer le fichier 'extraction pedo vaucluse ex3.csv', comprenant

- 118 colonnes (caractéristiques du matériau mesurées + calculées par fonctions de pédotransfert , par horizon de sol –de 1 à 7 maxi , + une série de codes qui ont permis de filtrer les profils aberrants ou incomplets.
- 870 lignes correspondant aux différents profils réalisés.

On a en particulier, dans les variables calculées, les humidités aux points caractéristiques (capacité au champ et point de flétrissement permanent) qui permettent de calculer la Réserve Utile (RU) par cm et l RU intégrée par horizon et sur tout le profil.

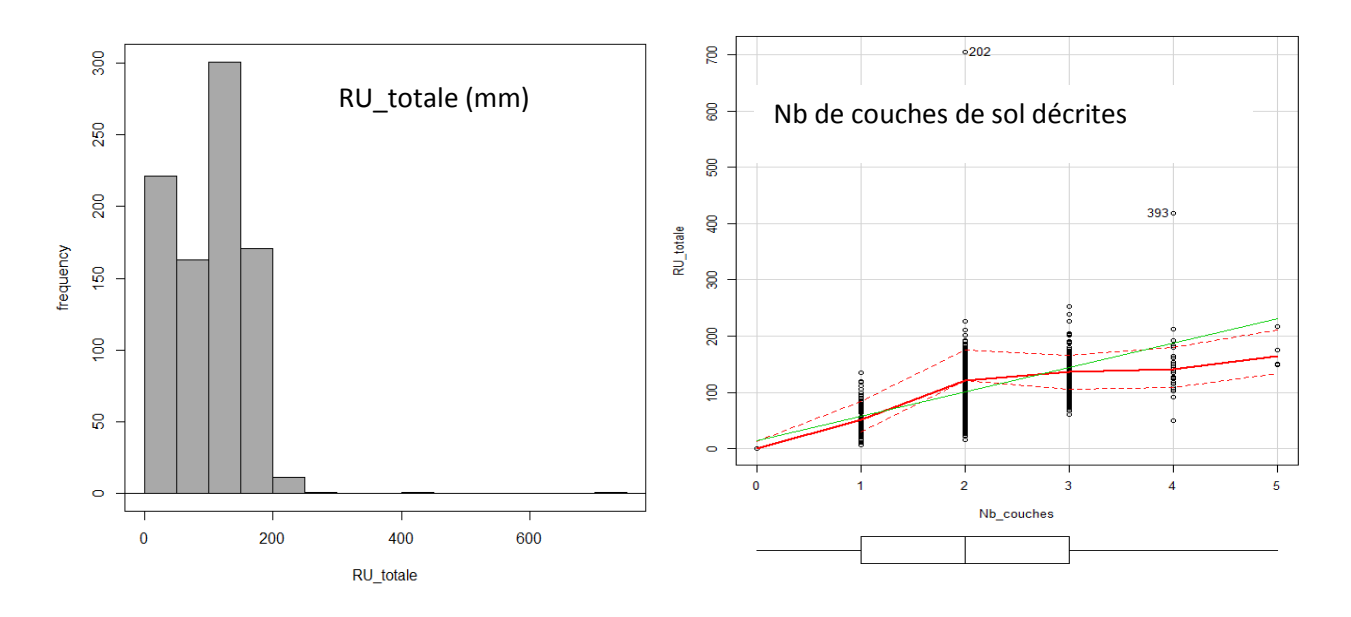

Sur les 870 profils présents, on élimine ceux pour lesquels RU\_totale>300mm ou RU totale=0 ; il reste 717 profils.

On calcule la profondeur du fond du dernier horizon (Prof), soit l'épaisseur totale du sol.

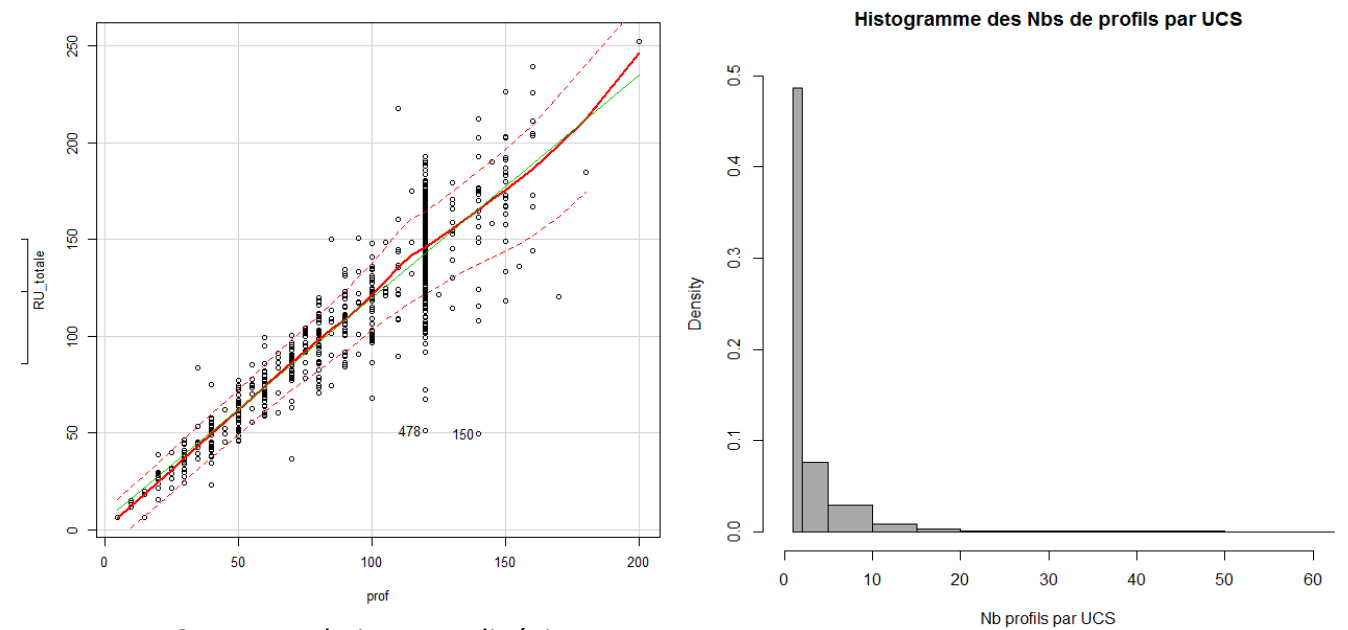

On a une relation assez linéaire entre RU\_totale et profondeur du fond du dernier horizon , jusqu'à 110 cm.

Près de la moitié des UCS n'ont qu'un profil pour les caractériser. (… et plusieurs UCS n'ont pas de profils de référence ! cf carte en fin de doc)

L'analyse de variance montre un effet très significatif du type de sol sur la RU\_totale

> AnovaModel.1 <- aov(RU\_totale ~ Sol\_carto, data=profilsRU)

> summary(AnovaModel.1)

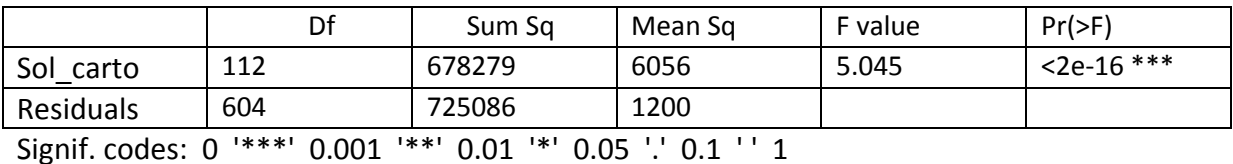

Mais on constate une forte dispersion des valeurs de RU\_totale au sein de certaines unités de sol.

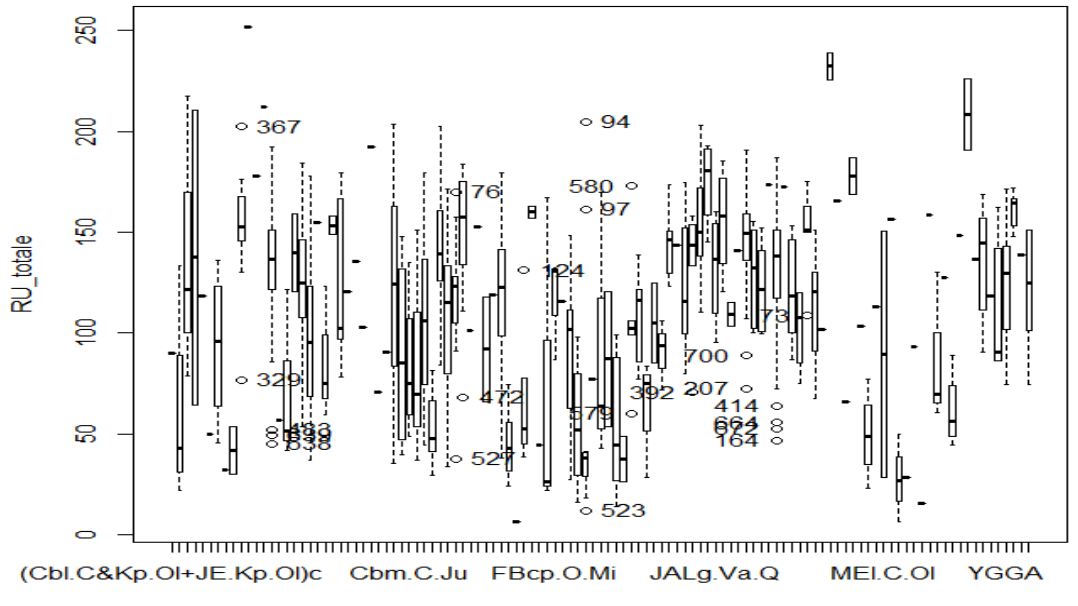

#### 2 eme étape : calcul de (RU, épaisseur) moyennes par UCS et définition de classes (sous R)

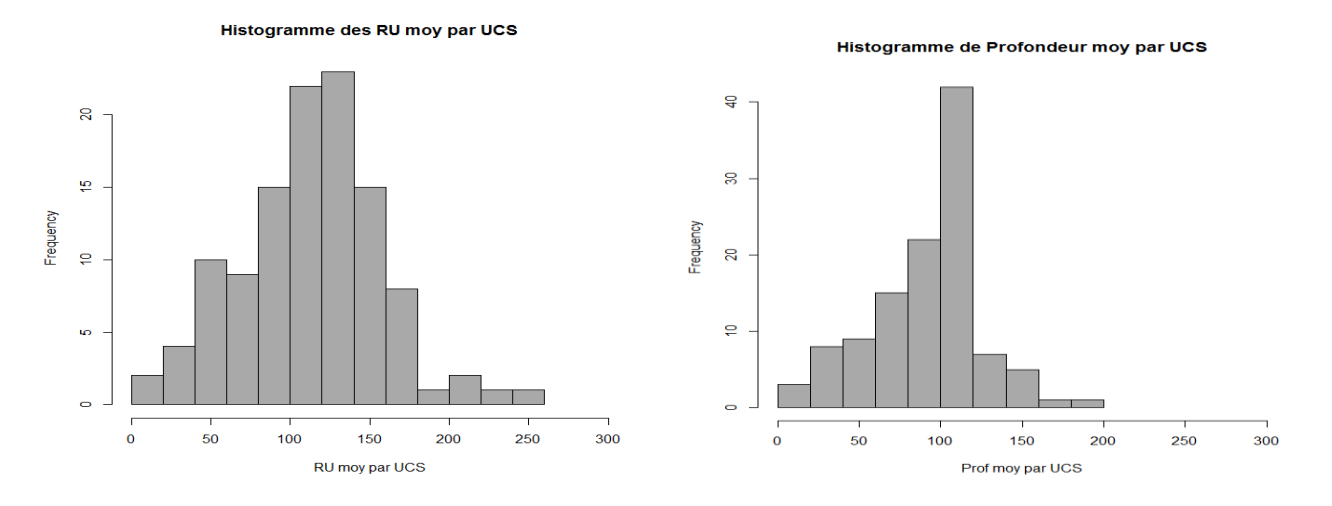

#### On a calculé les moyennes par UCS des variables RU\_totale et Prof

On a ensuite fait une classification hiérarchique sur les variables RU\_totale, Prof et Nb\_couches, en proposant 7 classes.

On affecte ensuite la valeur de la classe de RU à chaque UCS : cf fichier '*ucs\_classes.xlsx'***,**  dont les colonnes sont :

nb\_profils moyNbCouches cvNbCouches moyRU cvRU moyProf cvProf Clus

'clus' étant le n° de la classe

Les caractéristiques des classes sont (cf objet classes, ou fichier *'carac\_classes.xlsx'*) :

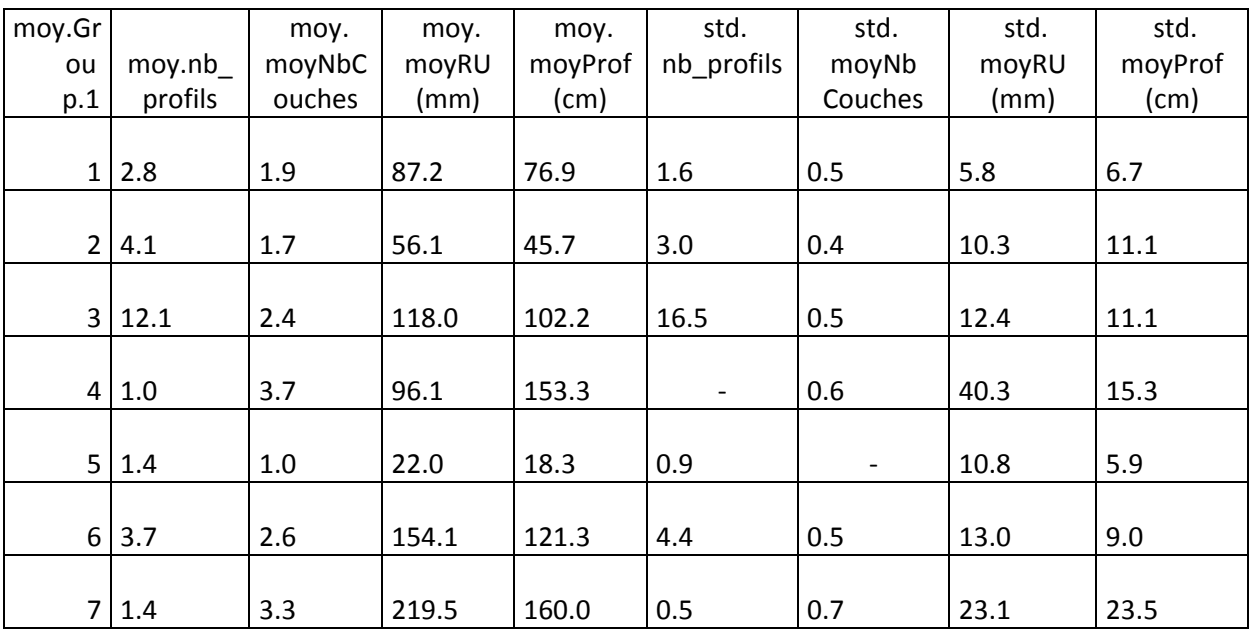

### **Résultat sous forme cartographique**

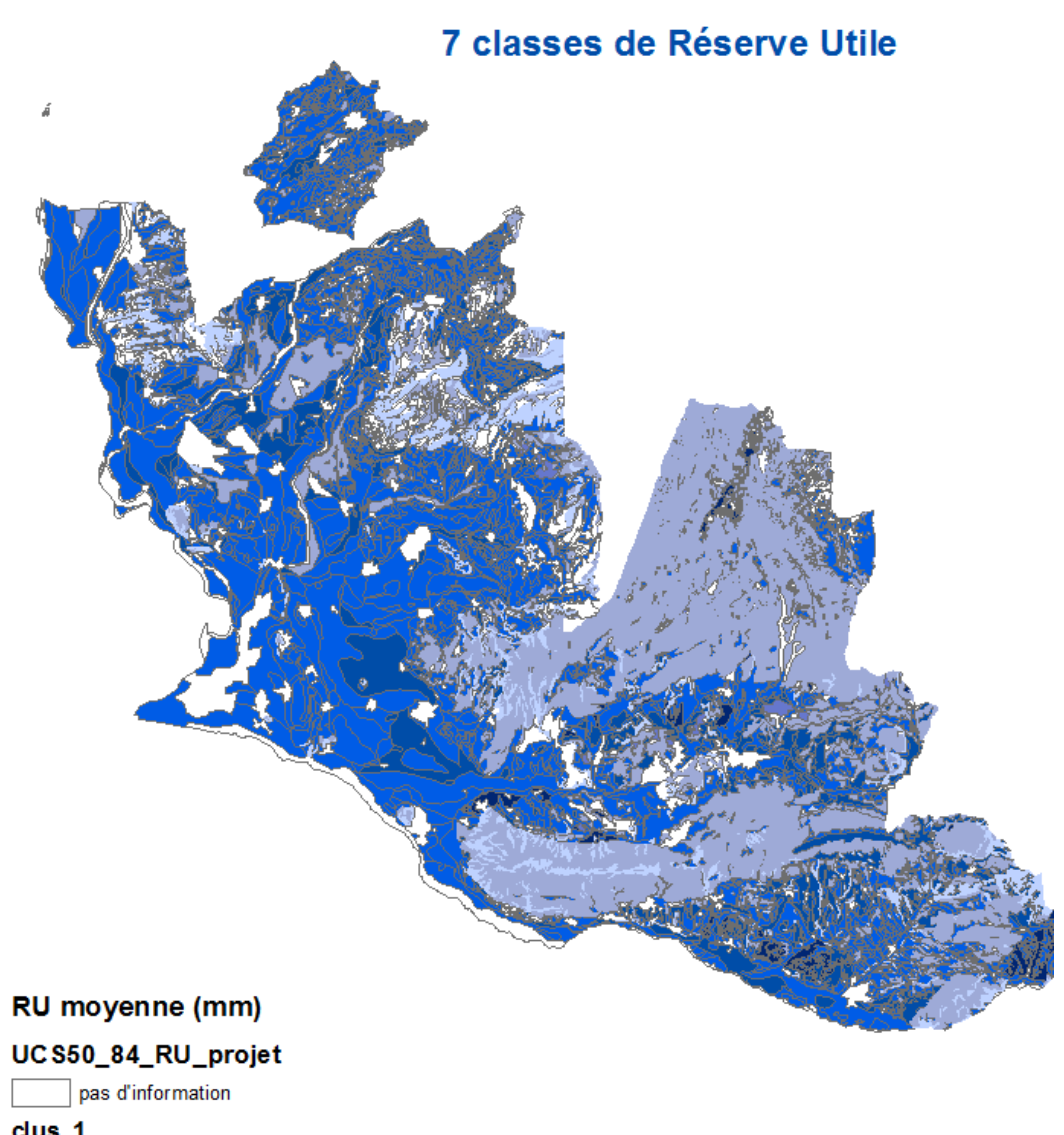

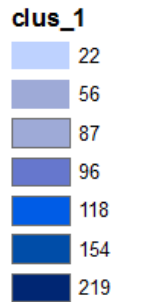